2. Антипенко, Н.А. Количественная оценка целевых показателей с использованием теории нечетких множеств / Н.А. Антипенко, Д.Ю. Бусыгин, В.В. Данилов, А.Д. Братухина // Современные инновационные технологии и проблемы устойчивого развития общества: сб. материалов VIII междунар. науч.-практич. конф., Минск, 14 мая 2015 г. / Минский филиал МЭСИ / сост. Кривцов В.Н., Горбачёв Н.Н. – Минск: «Ковчег», 2015. - 254 с.: ил. – С. 209

3. Антипенко, Н.А. Проблемы механизма управления инновационной деятельностью Республики Беларусь / М.Г. Кудина, Н.А. Антипенко // Молодые учёные-инноваторы. Международная научно-практическая конференция (в рамках XII Ежегодной студенческой научно-практической конференции). Сборник тезисов докладов. – Т.: Ташкентский филиал РЭУ им. Г.В. Плеханова, 2018. – С. 351-353.

4. Антипенко, Н.А. Цифровая трансформация экономики ЕАЭС как новый этап интеграции в условиях внедрения передовых технологий / Л.И. Тищенко, Н.А. Антипенко, И.В. Кузьменчук // Цифровая экономика экономика будущего: исторические предпосылки, правовая основа и экономический эффект : сб. ст. междунар. науч.-практ. конф., Минск, 28 февр. 2019 г. / Минский филиал РЭУ им. Г.В. Плеханова»; редкол. : А.Б. Елисеев, И.А. Маньковский (гл. ред.) [и др.]. ‒ Минск :СтройМедиаПроект, 2019. – С. 90-92.

### УДК 658.7.011.1

# **ПРИМЕНЕНИЕ СТАНДАРТНЫХ КОМПЬЮТЕРНЫХ СРЕДДЛЯ РЕШЕНИЯ ЭКОНОМИЧЕСКИХ ЗАДАЧ ПЛАНИРОВАНИЯ ПЕРЕВОЗОК**

### *канд. техн. наук, доцент Б*. *М. Астрахан*, *ФММП БНТУ, г. Минск*

*Резюме − в статье рассмотрено применение алгоритмов и процедур стандартных компьютерных сред MatLab и Excel для решения конкретных экономико-математических задач планирования перевозок: транспортной задачи по критерию времени, задачи планирования оптимального маршрута, задачи коммивояжера. Изложены достоинства и недостатки указанных процедур на конкретных примерах. Представленные алгоритмы и процедуры полезны при решении практических задач логистики.* 

*Ключевые слова: транспортная задача по критерию времени, планирование оптимального маршрута, замкнутая и незамкнутая задачи коммивояжера, MatLab, Excel.*

**Введение.** В условиях рыночной экономики важными практическими задачами экономико-математического моделирования часто являются планирование перевозок на основе решения транспортной задачи по критерию времени, планирование оптимального маршрута, решение задачи коммивояжера. К сожалению, в многочисленных учебных пособиях эти задачи решаются или «вручную» или с применением нестандартных и малодоступных компьютерных программ. В статье рассматриваются алгоритмы и процедуры решения этих задач в стандартных компьютерных средах*MatLab и Excel*.

**Основная часть.** Рассмотрим применение указанных компьютерных сред.

1. Транспортная задача по критерию времени.

За критерийоптимальности в этой задаче принимается время, необходимое для завершения всех перевозок. Этот критерий имеет нелинейный характер, поэтому и задача также является нелинейной, причем, негладкой, что затрудняет ее решение. Применение в среде *Excel* надстройки **Поиск решения** с методом «Эволюционный поиск решения», предназначенным именно для нелинейных негладких задач, эффекта не дает. Указанную задачу решают посредством сведения ее к линейной [1]. Решение линейной транспортной задачи в среде *Excel* рассмотрено в [2]. Недостатком решения является его излишняя громоздкость. Для менее громоздкого поиска решения в может быть использована процедура **trans**, входящая в среду *MatLab* [3].

Рассмотрим процедуру **trans**. Ее синтаксис для транспортной задачи имеет вид:

$$
[F, TC] = \text{trans}(A, s, d) \tag{1}
$$

В формуле (1): *s* (*supplies*) – матрица-строка запасов размерности *m*; *d* (*demands*) – матрица-строка заказов размерности *n*; *A* – матрица, составленная из величин времени доставки продукции, размерности *m***·**n; *F* – матрица вычисленных значений объемов доставки продукции; *TC* (*totalcost*)– вычисленное суммарное время, затраченное на перевозки.

Применим изложенный алгоритм к транспортной задаче по критерию времени, рассмотренной в [1], где решение находится «вручную». Матрицы *А*, *s*, *d* для этой задачи в среде *MatLab*представлены на рисунке 1.

 $70$ 

Рисунок 1 – Матрицы *А*, *s*, *d*в среде *MatLab*

Применение процедуры (1) позволяет найти искомый план перевозок, который представлен на рисунке 2.

$$
\sum_{r=1}^{\text{Command Window}} F =
$$
\n
$$
P =
$$
\n
$$
P =
$$
\n
$$
P =
$$
\n
$$
P =
$$
\n
$$
P =
$$
\n
$$
P =
$$
\n
$$
P =
$$
\n
$$
P =
$$
\n
$$
P =
$$
\n
$$
P =
$$
\n
$$
P =
$$
\n
$$
P =
$$
\n
$$
P =
$$
\n
$$
P =
$$
\n
$$
P =
$$
\n
$$
P =
$$
\n
$$
P =
$$
\n
$$
P =
$$
\n
$$
P =
$$
\n
$$
P =
$$
\n
$$
P =
$$
\n
$$
P =
$$
\n
$$
P =
$$
\n
$$
P =
$$
\n
$$
P =
$$
\n
$$
P =
$$
\n
$$
P =
$$
\n
$$
P =
$$
\n
$$
P =
$$
\n
$$
P =
$$
\n
$$
P =
$$
\n
$$
P =
$$
\n
$$
P =
$$
\n
$$
P =
$$
\n
$$
P =
$$
\n
$$
P =
$$
\n
$$
P =
$$
\n
$$
P =
$$
\n
$$
P =
$$
\n
$$
P =
$$
\n
$$
P =
$$
\n
$$
P =
$$
\n
$$
P =
$$
\n
$$
P =
$$
\n
$$
P =
$$
\n
$$
P =
$$
\n
$$
P =
$$
\n
$$
P =
$$
\n
$$
P =
$$
\n
$$
P =
$$
\n
$$
P =
$$
\n
$$
P =
$$
\n
$$
P =
$$
\n
$$
P =
$$
\n
$$
P =
$$
\n
$$
P =
$$
\n
$$
P =
$$
\n
$$
P =
$$
\n
$$
P =
$$
\n
$$
P =
$$
\n
$$
P =
$$
\n
$$
P =
$$

Рисунок 2 – Решение транспортной задачи в среде *MatLab*

2. Расчет оптимального маршрута. Задача коммивояжера.

 $\frac{1}{2} \left( \frac{1}{2} \right) \left( \frac{1}{2} \right) \left( \frac{1}{2} \right) \left( \frac{1}{2} \right) \left( \frac{1}{2} \right)$ 

Имеется некоторое множество пунктов в количестве *n*, включая исходный пункт с номером 1. Расстояния (время на перемещение) от любого пункта с номером *i* до любого пункта с номером *j* известны и составляют некоторую матрицу *A* размерности *n˟ n*, диагональные элементы которой, очевидно, равны нулю. Следует определить минимальный маршрут (минимальное время перемещения) транспорта, который должен выехать из исходного пункта, проехать каждый пункт один раз, доставить груз, соответствующий объему заказа, и вернуться в исходный пункт (замкнутая задача). Если после доставки груза расстояние или время перемещения до исходного пункта не имеет значения), то задача соответственно именуется незамкнутой.

При таком определении задачи оптимизации, как задачи коммивояжера, предполагается, что сумма объемов заказов в заданных пунктах не превосходит грузовместимость транспорта. В противном случае всю совокупность пунктов следует разбить на группы, причем исходный пункт должен входить в каждую группу. Оптимизация предполагает, что сумма перемещений (времени перемещений) будет минимальна.

Для решения поставленных задач можно применить процедуру приближенного решения **vrpsaving**(*vrp* – *vehicleroutingproblem*), входящую в среду *MatLab* [3, 4]. Если множество пунктов должно быть разбито на группы, то синтаксис процедуры представлен в формуле (2):

$$
[rte, TC] = vrpsavings(A, \{q, Q\})
$$
\n<sup>(2)</sup>

В процедуре (2): *q* – матрица-строка размерности *n*, значение *q*(*i*) равно объему заказа в пункте *i*, значение *q*(0) равно нулю; *Q* – грузовместимость транспортного средства;*TC* (*totalcost*) – массив длин искомых маршрутов (массив времени перемещений); *rte*(*route*) – массив искомых последовательностей пунктов в маршрутах.

Если не требуется разбиения множества пунктов на группы и задача сводится к задаче коммивояжера, то синтаксис процедуры представлен в формуле (3):

$$
[rte, TC] = vrpsavings(A) \tag{3}
$$

При описании построения матрицы *A* предполагался замкнутый вариант задачи. При незамкнутом варианте в матрице *A* следует положить расстояния (время перемещения) от всех пунктов до исходного равными нулю.

Если задача планирования оптимального маршрута сводится к решению задачи коммивояжера, то эта задача может быть решена в среде *Excel*. Алгоритм решения задачи подробно описан в [5].

Рассмотрим применение процедур (2) и (3) на примере планирования перевозки продукции для ОАО «1-я Минская птицефабрика» [6]. Матрица *A* расстояний, км, занесенная в среду *MatLab* представлена на рисунке 3.

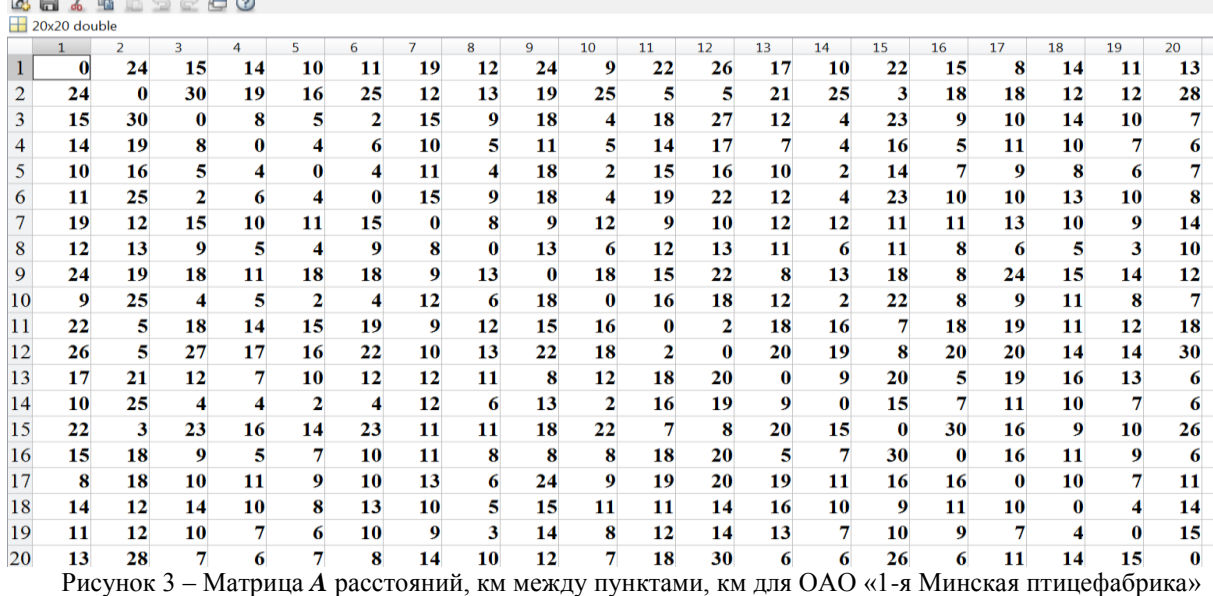

Величина грузовместимости транспорта и потребности грузополучателей в продукции ОАО, кг, занесенные в среду *MatLab*, представлены на рисунке 4.

◆中国図集→○▶ Workspace  $\gg 0$  $Q =$ 1000  $\gg q$  $\mathbf{q}$ 25 25 75 100 150 175 25 50 100 150 50 25 25 200 75 175 75 50 350  $\Omega$  $fx$  >>

Рисунок 4 – Величины *Q*и *q*, кг, для ОАО «1-я Минская птицефабрика» в среде*MatLab*

Решение задачи по формуле (6) представлено на рисунке 5. Длина 1-го маршрута составляет 91 км, 2-го – 46 км. Массивы *rte*{1}, *rte*{2} показывают последовательность пунктов в каждом маршруте.<br>  $\mathbb{S}$  >> [rte, **TC**] = **vrpsavings**(**A**, **{q, Q}**)

 $\begin{array}{c}\n \text{rte} = \\
[\text{1x14 double}] \\
\text{TC} = \n\end{array}$ [1x9 double]  $\mathbf{p}$  $46$  $>>$  rte{1}<br>ans = ans –<br>1 19<br>>> rte{2} 18 12  $\overline{\mathbf{z}}$ 15 7  $\mathbf{9}$ 13 8  $\mathbf{1}$ 11 16 4  $ans =$  $\mathbf{1}$ 10 5  $14$ 20 3 6  $17$ 1

Рисунок 5 – Решение задачи планирования маршрутов для ОАО «1-я Минская птицефабрика» в *MatLab*

Если для перевозок продукции используется транспорт, грузовместимость которого позволяет доставить заказы во все пункты, то имеем задачу коммивояжера. Решение задачи по формуле (3) представлено на рисунке 6. Длина искомого маршрута составляет 112 км.

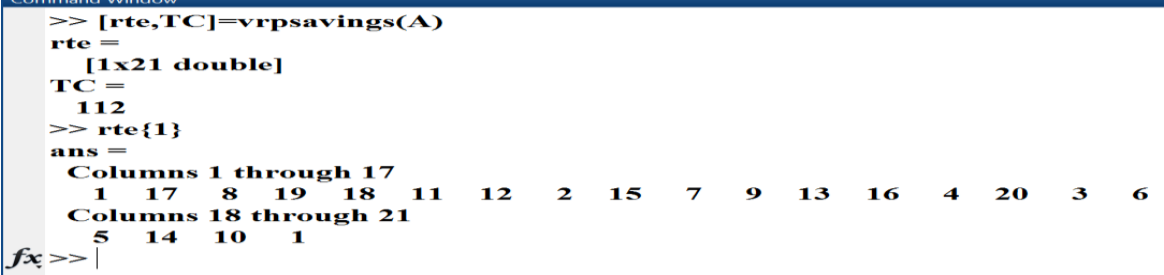

Рисунок 6 – Решение задачи планирования маршрута (задачи коммивояжера) в среде *MatLab*

Фрагменты начала и окончания решения этой задачи в среде *Excel*в соответствии с алгоритмом [5]показаны на рисунках 7 и 8. Решение задачи в среде *Excel*дает несколько более точный маршрут: 108 км.

| <b>B27</b>      | SD.<br>fx<br>$\times$<br>$\checkmark$<br>$\overline{\mathbf{v}}$ . | $=$ CYMM(C25:C44)           |                                                                 |              |
|-----------------|--------------------------------------------------------------------|-----------------------------|-----------------------------------------------------------------|--------------|
|                 | B<br>$\mathsf{A}$                                                  |                             |                                                                 |              |
| 25 1            | 10                                                                 | =ИНДЕКС(Расстояния;B44;B25) | Параметры поиска решения                                        | $\mathbf{x}$ |
| $26 \vert 2$    | 3                                                                  | =ИНДЕКС(Расстояния;В25;В26) |                                                                 |              |
| 27 <sup>3</sup> | '6                                                                 | =ИНДЕКС(Расстояния;В26;В27) |                                                                 |              |
| $28 \vert 4$    | 14                                                                 | =ИНДЕКС(Расстояния;В27;В28) | <b>\$B\$27</b><br>Оптимизировать целевую функцию:               | 国            |
| 29 <sub>5</sub> | 5                                                                  | =ИНДЕКС(Расстояния;В28;В29) |                                                                 |              |
| $30\,6$         | 4                                                                  | =ИНДЕКС(Расстояния;В29;В30) | До:<br><b>• Минимум</b><br><b>3</b> начения:<br><b>Максимум</b> |              |
| $31 \vert 7$    | 20                                                                 | =ИНДЕКС(Расстояния;В30;В31) |                                                                 |              |
| $32 \quad 8$    | 13                                                                 | =ИНДЕКС(Расстояния;В31;В32) | Изменяя ячейки переменных:                                      |              |
| 33 9            | 16                                                                 | =ИНДЕКС(Расстояния;В32;В33) | \$B\$25:\$B\$44                                                 | 医            |
| 34 10           | 9                                                                  | =ИНДЕКС(Расстояния;В33;В34) |                                                                 |              |
| 35 11           |                                                                    | =ИНДЕКС(Расстояния;В34;В35) | В соответствии с ограничениями:                                 |              |
| 36 12           | 11                                                                 | =ИНДЕКС(Расстояния;В35;В36) | $$B$25:$B$44 = Bce pashe$<br>Добавить                           |              |
| $37 \, 13$      | 12                                                                 | =ИНДЕКС(Расстояния;В36;В37) |                                                                 |              |
| 38 14           | 2                                                                  | =ИНДЕКС(Расстояния;В37;В38) | Изменить                                                        |              |
| 39 15           | 15                                                                 | =ИНДЕКС(Расстояния;В38;В39) |                                                                 |              |
| 40 16           | 18                                                                 | =ИНДЕКС(Расстояния;В39;В40) | Удалить                                                         |              |
| 41 17           | 19                                                                 | =ИНДЕКС(Расстояния;В40;В41) |                                                                 |              |
| 42 18           | 8                                                                  | =ИНДЕКС(Расстояния;В41;В42) |                                                                 |              |
| 43 19           | 17                                                                 | =ИНДЕКС(Расстояния;В42;В43) | Сбросить                                                        |              |
| 44 20           |                                                                    | =ИНДЕКС(Расстояния;В43;В44) |                                                                 |              |
| 45              | <b>CVMMa</b>                                                       | =SUM(C25:C44)               | Загрузить/сохранить                                             |              |

Рисунок 7 – Фрагмент начала решения задачи планирования маршрута в среде *Excel*

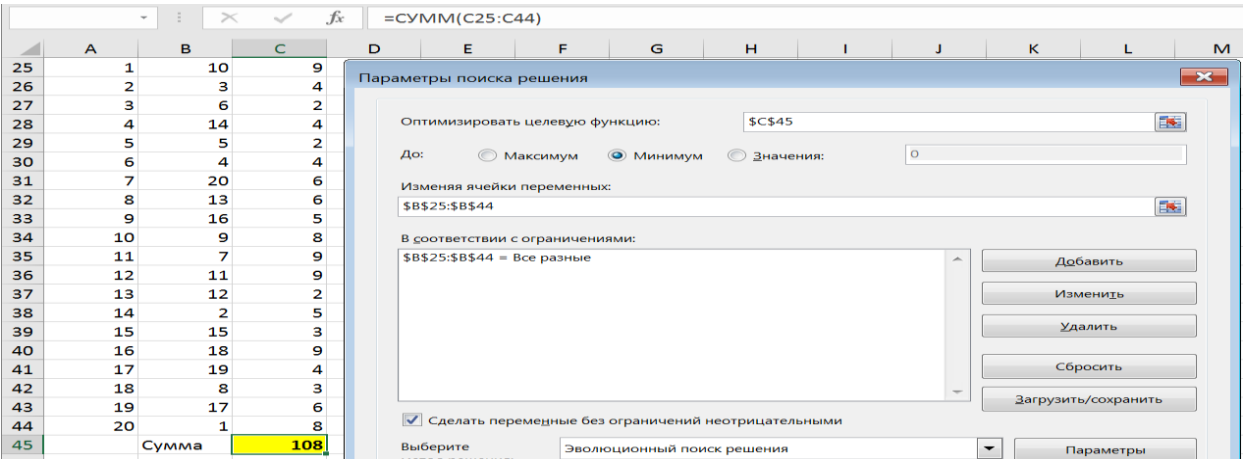

Рисунок 8 – Фрагмент окончания решения задачи планирования маршрута в среде *Excel*

**Заключение.** В статье рассмотрена методика планирования указанных видов транспортных перевозок, которая обеспечивает эффективное и негромоздкое решение соответствующих конкретных задач в стандартных компьютерных средах *MatLab*и *Excel*.

#### ЛИТЕРАТУРА

1. Титова, Е. И. Разрешимость транспортной задачи по критерию времени / Е. И. Титова, А. В. Чапрасова // Молодой ученый. – 2014. – №4. – С. 36-38. – URL https://moluch.ru/archive/63/9712/ (дата обращения: 02.02.2020).

2. Костевич, Л.С. Математическое программирование: Информ. технологии оптимальных решений **/** Л.С. Костевич. – Минск: Новое знание, 2003. – 424 с.

3. Оптимизация работы автотранспортных предприятий: методические указания для выполнения дипломных работ по специальности 1-25 01 07 «Экономика и управление на предприятии» / БГАТУ, кафедра моделирования и прогнозирования экономики АПК; сост. Б.М.Астрахан. – Минск. 2005.– 30 c.

4. Применение информационных технологий для оптимизации поставок сжиженного газа сельским потребителям / Б.М. Астрахан [и др.] // Агропанорама. – 2009. – № 1. – С. 34-39.

5. Винстон, У. Бизнес-моделирование и анализ данных. Решение актуальных задач с помощью MicrosoftExcel. 5-е издание / У. Винстон. – СПб.: Питер, 2018. – 864 с.

6. Астрахан, Б.М. Информационные технологии в логистике ОАО «1-ая Минская птицефабрика» / Б.М. Астрахан, П.В. Клавсуть**//**Современные проблемы освоения новой техники, технологий, организации технического сервиса в АПК. Материалы Междунар. науч.-практ. конф. «Белагро-2019» (Минск, 6-7 июня 2019 г.). – Минск: БГАТУ. – 2019. – С. 404-408.

#### УДК 334.7

# **ОБЕСПЕЧЕНИЕ ЭКОНОМИЧЕСКОЙ БЕЗОПАСНОСТИ ПРЕДПРИНИМАТЕЛЬСТВА В УСЛОВИЯХ РИСКОВ И УГРОЗ ЦИФРОВОЙ ЭКОНОМИКИ**

*канд. экон. наук, доцент С.Н. Барейко, Ленинградский государственный университет им. А.С. Пушкина*

*Резюме - в настоящее время в мире происходят глобальные перемены, которые связаны с появлением новых цифровых технологий, бурным развитием цифровых коммуникаций и внедрением инновационных технологий в экономику. Современные исследования показывают, что осуществляемый в России процесс последовательных социально-экономических преобразований делает особо актуальным интерес к институту предпринимательства как к одному из главных условий эффективного функционирования рыночного механизма. В этой связипредпринимательским структурам необходимо в ускоренном режиме внедрять и использовать цифровые технологии в своих компаниях в целях обеспечения устойчивого роста и обеспечения конкурентоспособности [1].*

*Ключевые слова: предпринимательство, экономическая и информационная безопасность, риски, угрозы, цифровая экономика, информационная инфраструктура.*

**Введение.**Устойчивое развитие экономики России неразрывно связано с цифровой экономикой. Основная задача «Программы развития цифровой экономики в Российской Федерации до 2035 года» – заключается в формировании системы мер поддержки и стимулирования, которая обеспечивает мотивацию субъектов финансово- хозяйственной деятельности к цифровым инновациям и исследованиям в области цифровых технологий. Эффективное развитие предпринимательства, в частности перевод его на инновационный путь развития, становится важнейшей задачей, требующей проведения всесторонних научных исследований [8]. Разработка национальных программ развития экономики нового поколения, включающая вопросы развития и внедрения инновационных технологий, становится задачей стратегической важности в целях обеспечения